## How do I fill out the CSR Form for a Branded Hostname?

Last Modified on 07/07/2025 10:58 am EDT

## How to Fill Out a CSR Form for a Branded Hostname

Access and download the CSR Form here!

Because PoliteMail deploys dedicated servers per account, you can be assigned your own subdomain (e.g. pm.yourcompany.com or analytics.yourcompany.com) to the PoliteMail Server. This can be helpful in cases where companies have done phishing education, as the hover-over links will point to an authentic corporate domain, instead of our default hostname (yourcompany.pmail.com).

## \*Denotes a mandatory field.

| Friendly Name (Defaults to Common Name if not | Company Name Certificate (not required)                                                                         |
|-----------------------------------------------|----------------------------------------------------------------------------------------------------|
| specified) *Common Name                       | Primary name to be included in SAN                                                                              |
| "Common Name                                  |                                                                                                    |
| *Organization                                 | What type of organization you are Example: Healthcare, Finance, Services, Technology, Chemicals, Logistics, etc |
| *Organization Unit                            | What type of role you are in Example: communications, marketing, IT, etc.                                       |
| *City/Locality                                | City you are located in                                                                                         |
| *State/Province                               | State you are located in (not abbrev.)                                                                          |
| *Country/Region                               | Country you are located in                                                                                      |
| *Primary Host Name to be included in SAN      | Example: Analytics.yourcompany.com                                                                              |
| *Secondary Host Name to be included in SAN    | Example: Analytics-read.yourcompany.com                                                                         |
| Desired Key Size                              | This is encryption complexity, if you wish it to be higher than 2048                                            |
| (Defaults to 2048 if not specified)           | please specify otherwise can be left blank                                                                      |

## Example

| Friendly Name (Defaults to Common Name if not specified) | PoliteMail PM Certificate     |
|----------------------------------------------------------|-------------------------------|
| *Common Name                                             | Analytics.pmail5.com          |
| *Organization                                            | Computer Software             |
| *Organization Unit                                       | Support                       |
| *City/Locality                                           | Greenland                     |
| *State/Province                                          | New Hampshire                 |
| *Country/Region                                          | US                            |
| *Primary Host Name to be included in SAN                 | Analytics.politemail.com      |
| *Secondary Host Name to be included in SAN               | Analytics-read.politemail.com |
| Desired Key Size (Defaults to 2048 if not specified)     | 2048                          |

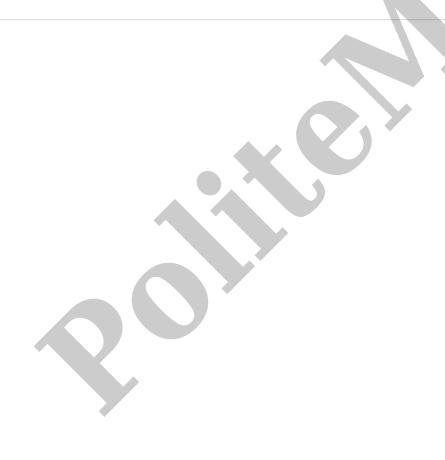